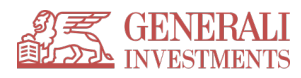

Politika uporabe spletne poslovalnice

# 1. Varnost spletne poslovalnice

V spletni poslovalnici Generali Investments je varnost zagotovljena z uporabo sodobnih tehnologij in upoštevanjem varnostnih standardov spletnega poslovanja. Pri vsaki prijavi v spletno poslovalnico se uporabnik predstavi z enoličnim uporabniškim imenom in osebnim geslom, ki ga sam določi.

Vsa sporočila, ki si jih izmenjujeta spletna poslovalnica in uporabnik, so šifrirana, tako da je zagotovljena varnost pred nepooblaščenim vpogledom v podatke.

Spletna poslovalnica uporablja samo sejne piškotke, ki so začasni in ne vsebujejo nobenih zasebnih informacij o uporabniku.

Za varno poslovanje pa mora poskrbeti tudi uporabnik sam, v prvi vrsti z varovanjem svojih identifikacijskih podatkov, da ne bi prišlo do kraje identitete.

### Kako lahko sam poskrbim za večjo varnost?

Uporabnik lahko tudi sam dodatno poveča varnost pri uporabi spletne poslovalnice z upoštevanjem nekaj osnovnih pravil:

- Skrbno varujte svoje identifikacijske podatke, kot so uporabniško ime, osebno geslo in kvalificirano digitalno potrdilo.
- S kvalificiranim digitalnim potrdilom ravnajte v skladu z dobrimi praksami, ki jih predlagajo izdajatelji kvalificiranih digitalnih potrdil.
- Priporočamo, da si v brskalniku izberete nastavitev, ki za vsako uporabo kvalificiranega digitalnega potrdila zahteva vpis gesla.
- Kvalificirano digitalno potrdilo, ki je shranjeno na pametni kartici, je zaščiteno z geslom, ki ga sami določite. Za varnost najbolj poskrbite tako, da si geslo zapomnite, pametno kartico pa hranite na varnem mestu.
- Po odprtih komunikacijskih poteh ne pošiljajte občutljivih zaupnih podatkov (gesla, uporabniškega imena, oznake kvalificiranega digitalnega potrdila, davčne številke ipd.).
- Prepričajte se, s kom elektronsko komunicirate. Pozorno preglejte priklicano spletno stran, ali je res takšna, kot ste je vajeni (naslov se začne z nizom https://.....). Nepridipravi namreč lahko ponaredijo spletno stran in prek nje zahtevajo vnos vaših identifikacijskih podatkov, s pomočjo katerih se kasneje lahko lažno identificirajo pri družbi za upravljanje in na ta način pridejo do drugih vaših zaupnih podatkov. V primeru, da menite, da je spletna stran lažna, jo nemudoma zapustite.
- Skrbno ravnajte z občutljivimi podatki, ki so shranjeni na prenosnih medijih (CD, DVD, spominski ključ USB, pametna kartica ipd.), ter jih ne puščajte v računalniku ali čitalniku pametne kartice in ne posredujte tretjim osebam. Za vaše družinske člane ali druge pooblaščene osebe obstaja sistem ločenih in sledljivih pooblastil za uporabo spletne poslovalnice. Sami pa morate poskrbeti, da nepooblaščena oseba nima dostopa do vašega digitalnega potrdila, zasebnega ključa, uporabniškega imena in gesla. Če je le mogoče, ne shranjujte svojih zaupnih podatkov na trdi disk, še posebej, če vaš računalnik uporablja več oseb (v službi ali drugje). Če posumite, da je prišlo do zlorabe vašega kvalificiranega digitalnega potrdila ali drugih identifikacijskih elementov, o tem

nemudoma obvestite overitelja, ki je kvalificirano digitalno potrdilo izdal, in družbo za upravljanje, ki bosta onemogočila nadaljnjo uporabo spletne poslovalnice z vašimi identifikacijskimi elementi.

- Osebno geslo mora biti sestavljeno iz kombinacije črk in številk, in naj ne vsebuje osebnih podatkov, kot so rojstni datumi ali osebna imena družinskih članov. Daljše geslo je varnejše, vendar je pri tem pomembno tudi, da si ga zlahka zapomnite.
- Vedno uporabljajte licenčno programsko opremo in jo sproti posodabljajte z najnovejšimi različicami, ki zagotavljajo najnovejše varnostne standarde.
- Pri uporabi elektronske pošte ne odpirajte pripetih datotek, če vam pošiljatelj elektronskega sporočila ni znan.
- Vklopite varnostne nastavitve spletnega brskalnika.
- Na računalnik namestite protivirusne programe, požarni zid in dodatno zaščitno programsko opremo ter jih sproti posodabljajte z najnovejšimi različicami.
- Ob okvarah računalniške opreme se za pomoč obrnite na preverjene in usposobljene servisne službe.
- Redno preverjajte stanje svojih naložb v podskladih krovnega sklada Generali Investments.

# 2. Profil računalnika

Osebni računalnik, s katerim boste uporabljali storitve spletne poslovalnice , mora zadovoljiti osnovne kriterije programske opreme:

Osnovna programska oprema:

- Windows 7, Windows 10 ali Linux ali Mac OSX
- spletni brskalnik Internet Explorer 8.0 ali višja različica ali Mozilla Firefox ali Google Chrome.

### Priprava osebnega računalnika za registracijo s kvalificiranim digitalnim potrdilom

Pred registracijo v elektronski poslovalnici je potrebno pridobiti in namestiti kvalificirano digitalno potrdilo enega od naprej naštetih izdajateljev: POSTArCA, SIGEN-CA, AC-NLB ali HALCOM-CA. Uporabnikom in pooblaščenim uporabnikom priporočamo, da v spletno poslovalnico vedno vstopajo s kvalificiranim digitalnim potrdilom.

Po uspešni prijavi v spletno poslovalnico je v meniju E-Poslovanje predviden postopek za namestitev in testiranje podpisne komponente.

# 3. Splošni pogoji za uporabo storitev spletne poslovalnice

### Uvod

#### 1. člen

Splošni pogoji za uporabo storitev spletne poslovalnice določajo pravice, obveznosti in pogoje uporabe storitev spletne poslovalnice. Kadar splošni pogoji poslovanja določenih razmerij ne urejajo ali ne urejajo dovolj podrobno, se uporabijo vsakokrat veljavni predpisi v Republiki Sloveniji in prospekt krovnega sklada Generali Investments z vključenimi pravili upravljanja.

### Opredelitev pojmov

### 2. člen

**Spletna poslovalnica Generali Investments** – Spletna aplikacija družbe Generali Investments, družba za upravljanje, d. o. o., ki uporabniku in pooblaščenemu uporabniku omogoča spletni vpogled v stanje in promet naložb vlagatelja v podskladih krovnega sklada Generali Investments, ki ga upravlja Generali Investments d. o. o., vpogled v osebne podatke, ki jih družba o vlagatelju in morebitnem pooblaščencu ali zakonitem zastopniku zbira in vodi v evidenci imetnikov investicijskih kuponov, elektronsko poslovanje (pristop k podskladom, prenos sredstev med podskladi, izplačilo sredstev, spremembo podatkov, direktne bremenitve) z oddajo elektronskih obrazcev ob uporabi kvalificiranega digitalnega potrdila ter vse druge storitve, s katerimi družba naknadno nadgradi spletno poslovalnico.

**Splošni pogoji** – Vsakokrat veljavni Splošni pogoji za uporabo storitev spletne poslovalnice.

**Vlagatelj** – Fizična oziroma pravna oseba, ki je s pristopno izjavo pristopila k pravilom upravljanja krovnega sklada Generali investmets oziroma pred oblikovanjem krovnega sklada Generali Investments katerega koli vzajemnega sklada v upravljanju družbe, ter fizična oziroma pravna oseba, ki je postala vlagatelj podsklada Generali Dividendni, delniški, kot delničar investicijske družbe KD ID, delniška investicijska družba, d. d., ob preoblikovanju v vzajemni sklad.

**Nov vlagatelj** – Polnoletna fizična oseba, ki še ni vlagatelj katerega od podskladov krovnega sklada Generali Investments in ki mu družba za upravljanje na podlagi registracije s kvalificiranim digitalnim potrdilom omogoči uporabo storitev spletne poslovalnice. Nov vlagatelj s sklenitvijo pristopne izjave postane vlagatelj.

**Pooblaščenec** – Fizična oseba, ki jo je vlagatelj pisno pooblastil za opravljanje vseh poslov, ki se nanašajo na krovni sklad Generali Investments oziroma posamezen podsklad ali posamezno pristopno izjavo. Pooblaščenec pravne osebe je lahko pooblaščen le za opravljanje vseh poslov, ki se nanašajo na krovni sklad Generali Investments (vse podsklade). Pooblaščenec vlagatelja, fizične osebe, se mora identificirati na vpisnem mestu.

*\*pooblaščenec fizične osebe je pooblaščen, da opravlja določene posle, vezane na sklade. Lahko poda zahtevo za izplačilo ali prenos sredstev med skladi za vlagatelja. Pri izplačilu s sredstva vedno izplačajo na osebni račun vlagatelja, ne pa pooblaščenca. Pooblaščenec ne more skleniti pristopne izjave v imenu in za račun vlagatelja ali spreminjati vlagateljevih podatkov.*

**Zakoniti zastopnik** – Oseba, ki lahko skladno z veljavno zakonodajo zastopa fizično osebo z omejeno ali brez poslovne sposobnosti oziroma pravno osebo. Zakoniti zastopnik se mora identificirati na vpisnem mestu.

**Mlajši mladoletnik** – Otroci do dopolnjenega 15. leta starosti. Mlajši mladoletniki so poslovno popolnoma nesposobni in jih zastopajo starši (oziroma drugače določen zakoniti zastopnik).

**Starejši mladoletnik** – Otroci od dopolnjenega 15. leta starosti. Starejši mladoletniki so delno poslovno sposobni.

**Uporabnik** – Vlagatelj in nov vlagatelj, ki mu družba za upravljanje omogoči uporabo storitev spletne poslovalnice.

**Pooblaščeni uporabnik** – Pooblaščenec, ki ga je vlagatelj pisno pooblastil tudi za elektronski vpogled v stanje in promet vlagateljevih naložb na eni ali več pristopnih izjavah (pri pravnih osebah na vseh pristopnih izjavah) ter za elektronsko poslovanje, oziroma zakoniti zastopnik, in ki mu družba za upravljanje omogoči uporabo storitev spletne poslovalnice

**Registracija uporabnika za uporabo storitev spletne poslovalnice**– Dejanje, ki ga vlagatelj, nov vlagatelj, pooblaščenec ali zakoniti zastopnik opravi za vstop v spletno poslovalnico. Z uspešno registracijo in izdajo gesla, pri pravni osebi pa tudi uporabniškega imena vlagatelj in nov vlagatelj postane uporabnik, pooblaščenec in zakoniti zastopnik pa pooblaščeni uporabnik in lahko uporablja storitve spletne poslovalnice.

**Elektronski obrazec** – Obrazec pristopna izjava, zahteva za prenos, zahteva za izplačilo, prijava spremembe podatkov, ki ga lahko uporabnik ali pooblaščeni uporabnik z uporabo kvalificiranega digitalnega potrdila izpolni in odda v spletni poslovalnici. Vsak elektronski obrazec se ob oddaji varno elektronsko podpiše.

**Kvalificirano digitalno potrdilo** – Sredstvo za izvajanje elektronske identifikacije, podpisovanje, šifriranje in dešifriranje podatkov, vzpostavljanje varnih omrežnih povezav in vstop ter elektronsko poslovanje v spletni poslovalnici, ki temelji na infrastrukturi javnih ključev. Podpisovanje s kvalificiranim digitalnim potrdilom je določeno z dokumentom Podpisna in identifikacijska politika v spletni poslovalnici ter določbami Zakona o elektronskem poslovanju in elektronskem podpisu.

**Uporabniško ime** – Zaporedje znakov, ki jih uporabnik oziroma pooblaščeni uporabnik vtipka ob prijavi v omrežje ali računalnik za vstop v spletno poslovalnico. Vsak uporabnik oziroma pooblaščeni uporabnik mora imeti drugačno uporabniško ime.

**Začetno geslo** – Geslo, ki ga družba za upravljanje pošlje po elektronski pošti uporabniku oziroma pooblaščenemu uporabniku ob registraciji za prvo prijavo v sistem. Ob prvi prijavi se mora začetno geslo zamenjati z osebnim geslom (PIN), ki ga uporabnik oziroma pooblaščeni uporabnik sam izbere.

**Osebno geslo (PIN)** – Kombinacija zaporednih znakov, ki jih uporabnik oziroma pooblaščeni uporabnik določi sam in s tem zagotovi varnost pri uporabi storitev spletne poslovalnice.

**Elektronski (digitalni) podpis** – Niz podatkov v elektronski obliki, ki je vsebovan, dodan ali logično povezan z drugimi podatki, in je namenjen preverjanju pristnosti teh podatkov ter identifikaciji podpisnika.

**Varen elektronski podpis** – Elektronski podpis, ki izpolnjuje še naslednje zahteve: povezan je izključno s podpisnikom, iz njega je mogoče zanesljivo ugotoviti podpisnika, ustvarjen je s sredstvi za varno elektronsko podpisovanje, ki so izključno pod podpisnikovim nadzorom, povezan je s podatki, na katere se nanaša, tako da je opazna vsaka kasnejša sprememba teh podatkov ali povezave z njimi. Varen elektronski podpis je

enakovreden lastnoročnemu podpisu in ima zato enako veljavnost ter dokazno vrednost. Vsi obrazci v spletni poslovalnici se ob oddaji varno elektronsko podpišejo s kvalificiranim digitalnim potrdilom.

**Komponenta mdSign** – mdSign je programski gradnik, ki omogoča preprosto ustvarjanje in preverjanje elektronskih podpisov v okviru različnih aplikacij. Z elektronskim podpisom tako zagotovi popolno, zakonsko zahtevano varnost elektronskega poslovanja, ki ga določata Zakon o elektronskem poslovanju in elektronskem podpisu in pripadajoča Uredba. Usklajen je s smernicami Delovne skupine za elektronski podpis na Gospodarski zbornici Slovenije ter z mednarodnimi priporočili in tehničnimi standardi. Jamči verodostojnost dokumenta z elektronskim podpisom, onemogoči pa tudi naknadno zanikanje verodostojnosti in vsakršen nepooblaščen poseg v že overjen dokument. Varen elektronski podpis, izdelan z mdSign, je zakonsko enakovreden lastnoročnemu podpisu.

**Družba za upravljanje** – Generali Investments, družba za upravljanje, d. o. o.

### Pridobitev pravice za uporabo storitev spletne poslovalnice

3. člen

Za uporabo storitev spletne poslovalnice je potrebno zagotoviti ustrezno opremo računalnika.

Specifikacija potrebne opreme se nahaja v tem dokumentu, pod 2. točko (Profil računalnika).

Uporabnik oziroma pooblaščeni uporabnik mora pred uporabo preveriti postopke za pripravo računalnika, da lahko uspešno pristopi k uporabi in omogoči pravilno delovanje funkcionalnosti spletne poslovalnice.

### 4. člen

Vlagatelj, njegov pooblaščenec oziroma zakoniti zastopnik in nov vlagatelj mora pred prvo prijavo v spletno poslovalnico opraviti postopek registracije.

#### • **Registracija fizičnih oseb**

#### • Brez digitalnega potrdila

 Registrira se lahko vsaka fizična oseba, ki je vlagatelj Generali Investments d.o.o.. Registrira se z davčno številko in osebnim elektronskim naslovom, ki se mora ujemati z elektronskim naslovom, ki ga je vlagatelj sporočil družbi ob pristopu.

 Po uspešni registraciji pridobi uporabnik uporabniško ime, ki je enako elektronskemu naslovu, na katerega je prejel enkratno geslo.

### • Z digitalnim potrdilom

Registrira se lahko vsaka fizična oseba po dopolnjenem 15. letu, ki ima kvalificirano digitalno potrdilo.

#### • **Registracija uporabnikov pravnih oseb**

• Kot uporabnik pravne osebe se lahko registrirajo pooblaščenci ali zakoniti zastopniki pravne osebe. Uporabnik se vedno registrira kot fizična oseba, s svojimi podatki, tako da isto uporabniško ime in geslo veljata tako za dostop do portfelja pravne osebe, kot tudi za dostop do osebnega portfelja uporabnika. Registracija je možna z osebnim digitalnim potrdilom za fizične osebe ali brez digitalnega potrdila. Registracija ni možna z digitalnim potrdilom izdanim za pravno osebo. Če je registracija uspešna, uporabnik prejme na elektronski naslov enkratno geslo, ki ga ob prvi prijavi spremeni.

• Registracija je pravilno zaključena takrat, ko pravna oseba pošlje družbi za upravljanje za vsakega uporabnika, ki mu želi dodeliti pravico dostopa do vstopa v spletno poslovalnico, javni del kvalificiranega digitalnega potrdila pravne osebe, ki se glasi na uporabnika.

Elektronsko registracijo lahko opravi vsaka fizična oseba nad 15 let, samostojni podjetnik posameznik ali posameznik, ki samostojno opravlja dejavnost, oziroma njegov pooblaščenec ali zakoniti zastopnik.

#### 5. člen

Družba za upravljanje odobri uporabo storitev spletne poslovalnice če:

- je uporabnik oziroma pooblaščeni uporabnik sprejel Splošne pogoje za uporabo storitev spletne poslovalnice in se z njimi strinja, kar potrdi v postopku registracije
- je uporabnik, ki je starejši mladoletnik, vlagatelj katerega koli podsklada krovnega sklada Generali Investments
- je pooblaščencu ob pristopu ali kasneje vlagatelj odobril pooblastilo za elektronski vpogled v stanje in promet vlagateljevih naložb ter elektronsko poslovanje na eni ali več pristopnih izjavah (pri pravnih osebah na vseh pristopnih izjavah).

Ob prvi prijavi v spletno poslovalnico mora uporabnik začetno geslo spremeniti v osebno geslo (PIN).

Po odobritvi uporabe storitev spletne poslovalnice obstoječi vlagatelj ali nov vlagatelj postane uporabnik, pooblaščenec in zakoniti zastopnik pa pooblaščeni uporabnik.

Družba za upravljanje si pridržuje pravico zavrniti zahtevek za registracijo za uporabo storitev spletne poslovalnice. O tem vlagatelja, novega vlagatelja, pooblaščenca oziroma zakonitega zastopnika obvesti na elektronski naslov, ki ga je navedel ob registraciji. Družba za upravljanje si pridržuje pravico, da ne navede razloga za zavrnitev.

### Pooblaščeni uporabnik

### 6. člen

Vlagatelj lahko za uporabo storitev spletne poslovalnice pooblasti eno ali več oseb, ki so pooblaščene za opravljanje vseh poslov, ki se nanašajo na krovni sklad Generali Investments oziroma posamezen podsklad ali posamezno pristopno izjavo (pooblaščenec). Pooblaščenec pravne osebe je lahko pooblaščen le za opravljanje vseh poslov, ki se nanašajo na vse podsklade krovnega sklada Generali Investments.

Pooblaščenec fizične osebe ima po uspešnem postopku registracije in odobritvi uporabe storitev spletne poslovalnice elektronski vpogled v stanje in promet vlagateljevih naložb na eni ali več pristopnih izjavah (na tistih, na katerih je pooblaščen) ter možnost oddaje elektronskih obrazcev zahteva za prenos in zahteva za izplačilo za vlagatelja in elektronskega obrazca prijava spremembe podatkov zase.

Pooblaščenec pravne osebe ali zakoniti zastopnik pravne osebe ima po uspešnem postopku registracije pravne osebe in odobritvi uporabe spletne poslovalnice elektronski vpogled v stanje in promet naložb ter možnost oddaje elektronskih obrazcev zahteva za prenos in zahteva za izplačilo za vlagatelja v vseh podskladih krovnega sklada Generali Investments.

Zakoniti zastopnik fizične osebe, ki je mlajši mladoletnik, ima po uspešnem postopku registracije in odobritvi uporabe storitev spletne poslovalnice elektronski vpogled v stanje in promet vlagateljevih naložb na vseh pristopnih izjavah ter možnost oddaje vseh elektronskih obrazcev za vlagatelja in elektronskega obrazca prijava spremembe podatkov zase.

Zakoniti zastopnik fizične osebe, ki je starejši mladoletnik, ima po uspešnem postopku registracije in odobritvi uporabe storitev spletne poslovalnice elektronski vpogled v stanje in promet vlagateljevih naložb na vseh pristopnih izjavah ter možnost oddaje elektronskega obrazca prijava spremembe podatkov zase.

### Elektronsko poslovanje

### 8. člen

Uporabniki in pooblaščeni uporabniki lahko z uporabo kvalificiranega digitalnega potrdila v spletni poslovalnici oddajajo elektronske obrazce pristopna izjava, zahteva za prenos, zahteva za izplačilo prijava spremembe podatkov in direktna bremenitev. Oddaja vseh elektronskih obrazcev je mogoča samo za vlagatelje, fizične osebe, ki so bodisi polnoletni bodisi mlajši mladoletniki.

Možnost oddaje elektronskih obrazcev je odvisna od vloge, v kateri uporabnik oziroma pooblaščeni uporabnik nastopa, in veljavnih predpisov.

Uporabnik, ki je vlagatelj, lahko odda elektronske obrazce pristopna izjava, zahteva za prenos, zahteva za izplačilo prijava spremembe podatkov in direktna bremenitev. Uporabnik, nov vlagatelj, lahko odda elektronski obrazec pristopna izjava. Pooblaščeni uporabnik, pooblaščenec fizične osebe, lahko za vlagatelja odda elektronska obrazca zahteva za prenos, zahteva za izplačilo, zase pa elektronski obrazec prijava spremembe podatkov. Pooblaščeni uporabnik, zakoniti zastopnik fizične osebe, lahko za zastopanega mlajšega mladoletnika odda elektronske obrazce pristopna izjava, zahteva za prenos, zahteva za izplačilo prijava spremembe podatkov in direktna bremenitev, zase pa elektronski obrazec prijava spremembe podatkov. Pooblaščeni uporabnik, ki je zakoniti zastopnik starejšega mladoletnika, lahko zase odda elektronski obrazec prijava spremembe podatkov.

#### 9. člen

Vstop v spletno poslovalnico s pomočjo uporabniškega imena, osebnega gesla in kvalificiranega digitalnega potrdila ter uspešna oddaja elektronskih obrazcev se šteje kot prava in resnična izjava volje uporabnika oziroma pooblaščenega uporabnika za izvršitev elektronskega obrazca. Vsi pravilni elektronski obrazci, ki so bili varno elektronsko podpisani in potrjeni s strani družbe za upravljanje, so za uporabnika oziroma pooblaščenega uporabnika in družbo za upravljanje enako zavezujoči, četudi bi se izkazalo, da jih je oddala nepooblaščena oseba oziroma oseba, ki je protipravno ali na drug način prišla do uporabniškega imena, začetnega oziroma osebnega gesla ali kvalificiranega digitalnega potrdila uporabnika oziroma pooblaščenega uporabnika.

#### 10. člen

Vsak elektronski obrazec mora uporabnik oziroma pooblaščeni uporabnik pravilno izpolniti, po potrebi priložiti pravilne priloge in ga ob oddaji elektronsko podpisati. Spletna poslovalnica uporabnika oziroma pooblaščenega uporabnika vodi pri izpolnjevanju elektronskih obrazcev in ga pred elektronskim podpisom ter oddajo opozarja na morebitne napake, nepravilnosti ali pomanjkljivosti. Uporabnik ali pooblaščeni uporabnik mora napake, nepravilnosti ali pomanjkljivosti odpraviti pred oddajo elektronskega obrazca.

Stornacija, preklic, popravek ali brisanje oddanih elektronskih obrazcev niso mogoči.

Družba za upravljanje ne odgovarja za pravilnost podatkov v elektronskih obrazcih.

Priloge, ki jih uporabnik oziroma pooblaščeni uporabnik priloži v spletni poslovalnici ob oddaji elektronskega obrazca, so lahko v formatu »pdf« ali katerem koli slikovnem formatu, kot so npr. »jpg«, »gif«, »tif«.

### 11. člen

Šteje se, da družba za upravljanje prejme elektronski obrazec, ko le-ta prispe v njen informacijski sistem. Uporabnik oziroma pooblaščeni uporabnik je o prejemu elektronskega obrazca s strani družbe za upravljanje obveščen s statusom obrazca »oddan« v meniju Obvestila, podmeni Oddani dokumenti.

Družba za upravljanje bo elektronski obrazec obdelala najkasneje naslednji delovni dan po oddaji. Vsi pravilni elektronski obrazci bodo v spletni poslovalnici dobili status »potrjen« in bodo izvršeni.

Družba za upravljanje uporabnika oziroma pooblaščenega uporabnika o zavrnjenem elektronskem obrazcu obvesti s statusom obrazca v meniju Obvestila, podmeni Oddani dokumenti. Družba za upravljanje si pridržuje pravico, da ne navede razloga zavrnitve elektronskega obrazca.

Obdelava, izvršitev, zavrnitev in ostali postopki z elektronskimi obrazci se opravljajo skladno z veljavnimi predpisi ter pravili upravljanja krovnega sklada Generali Investments, in so podrobneje opisani na spletni strani www.generali-investments.si.

Uporabnik oziroma pooblaščeni uporabnik je dolžan spremljati status oddanih elektronskih obrazcev v spletni poslovalnici v meniju Obvestila, podmeni Oddani dokumenti.

Vsi elektronski obrazci, oddani pred blokado ali odpovedjo storitve uporabe spletne poslovalnice, bodo obdelani.

### 12. člen

Prvo vplačilo na pristopno izjavo, sklenjeno prek spletne poslovalnice, mora na transakcijski račun izbranega podsklada prispeti s transakcijskega (osebnega) računa vlagatelja, ki ga je navedel na pristopni izjavi.

Uporabnik oziroma pooblaščeni uporabnik mora ob oddaji zahteve za prenos ali zahteve za izplačilo, na kateri se spreminjajo ime in priimek, naslov stalnega bivališča ali transakcijski (osebni) račun vlagatelja / pooblaščenega uporabnika, priložiti dokazila, iz katerih so razvidne navedene spremembe.

#### 13. člen

Vsi elektronsko oddani obrazci se hranijo pri družbi za upravljanje v podatkovni bazi sistema in v arhivu pogodbenega arhivarja, uporabniku oziroma pooblaščenemu uporabniku pa so na voljo v spletni poslovalnici v meniju Obvestila, podmeni Oddani dokumenti.

### Obveznosti uporabnika in pooblaščenega uporabnika

#### 14. člen

Uporabnik oziroma pooblaščeni uporabnik mora zagotoviti pravilen vnos svojih in podatkov zastopanega ter da družba za upravljanje razpolaga s temi podatki, in sicer je dolžan družbo za upravljanje takoj obvestiti o spremembi svojih in podatkov zastopanega oziroma pooblastil. Spremembo podatkov pravne osebe javi zakoniti zastopnik, ki mora družbo za upravljanje obveščati tudi o preklicu ali spremembah pri pooblastilih oziroma kvalificiranih digitalnih potrdilih.

Uporabnik oziroma pooblaščeni uporabnik mora redno spremljati stanje in promet naložb v podskladih krovnega sklada Generali Investments, status oddanih elektronskih obrazcev, pregledovati obvestila, ki jih pošlje družba za upravljanje, in o morebitnih neskladjih takoj obvestiti družbo za upravljanje.

### 15. člen

Uporabnik oziroma pooblaščeni uporabnik je dolžan varovati začetno in osebno geslo (PIN), uporabniško ime in kvalificirano digitalno potrdilo s skrbnostjo dobrega gospodarja, tako da je onemogočeno, da bi prišli v posest tretje osebe. Prav tako začetnega ali osebnega gesla, uporabniškega imena in kvalificiranega digitalnega potrdila ne sme sporočiti ali zaupati tretjim osebam v uporabo ali v vpogled, pri čemer nosi polno odgovornost za škodo, ki bi bila neposredno ali posredno povzročena vlagatelju ali družbi za upravljanje zaradi kršitve navedenih določil, prav tako pa odgovarja za nevarnosti, ki izvirajo iz izgube ali odtujitve začetnega ali osebnega gesla, uporabniškega imena ali kvalificiranega digitalnega potrdila. Uporabnik oziroma pooblaščeni uporabnik mora upoštevati priporočila za varno uporabo spletne poslovalnice, ki so dostopna v tem dokumentu pod 1. točko (Varnost spletne poslovalnice).

Uporabnik oziroma pooblaščeni uporabnik mora v primeru izgube ali odtujitve osebnega gesla ali kvalificiranega digitalnega potrdila ter v primeru, če osebno geslo ali kvalificirano digitalno potrdilo pride v roke tretje osebe, nemudoma obvestiti družbo za upravljanje na telefonsko številko 080 80 24, po faksu na številko 01/ 58 26 740, na elektronski naslov nasvet@generali-investments.si, prek spletne poslovalnice ali po pošti na naslov Generali Investments, družba za upravljanje, d. o. o., Dunajska cesta 63, 1000 Ljubljana, s pripisom: Spletna poslovalnica

Družba za upravljanje najkasneje naslednji delovni dan po prejemu pisnega obvestila zablokira uporabo storitev spletne poslovalnice do izdaje novega začetnega gesla.

Uporabnik oziroma pooblaščeni uporabnik mora ob sumu, da njegovo osebno geslo (PIN) pozna tretja oseba, geslo takoj spremeniti.

### 16. člen

Uporabnik oziroma pooblaščeni uporabnik mora družbo za upravljanja nemudoma obvestiti o vsaki napaki ali nepravilnosti, ki je lahko posledica napačnega delovanja, poneverjenih elektronskih obrazcev ali vdora v spletno poslovalnico.

Uporabnik oziroma pooblaščeni uporabnik družbi za upravljanje v celoti odgovarja za škodo, ki bi nastala njemu ali družbi za upravljanje ali drugim vlagateljem zaradi zlonamerne kode v njegovem računalniku ali zaradi druge zlorabe spletne poslovalnice.

### Obveznosti družbe za upravljanje

### 17. člen

Družba za upravljanje uporabniku ali pooblaščenemu uporabniku ne odgovarja za škodo, izgubo dobička in druge stroške, nastale zaradi namestitve, uporabe ali nezmožnosti uporabe, težav pri uporabi, omejene uporabe oziroma v primeru blokade ali odpovedi uporabe storitev spletne poslovalnice.

### 18. člen

Družba za upravljanje uporabniku ali pooblaščenemu uporabniku ne odgovarja za morebitno škodo v primerih, ko ta ne vodi lastne evidence o stanju in prometu naložb v skladih, o pooblaščencih ali njihovih pristojnostih.

#### 19. člen

Priklop na omrežje internet in storitve ponudnikov dostopa do interneta niso predmet storitev, ki jih nudi družba za upravljanje. Družba za upravljanje ne prevzema nobene odgovornosti za posledice, ki nastanejo zaradi napake pri dostopu do interneta in prenosu podatkov preko interneta.

#### 20. člen

Družba za upravljanje je dolžna po svojih najboljših zmogljivostih zagotavljati nemoteno delovanje spletne poslovalnice Za izpade, motnje in prekinitve na telekomunikacijskih omrežjih, za napake, nastale pri prenosu podatkov po telekomunikacijskih omrežjih, ali za onemogočen dostop do spletne poslovalnice iz razlogov, ki niso na strani družbe za upravljanje, ta ne odgovarja. Družba za upravljanje tudi ne prevzema odgovornosti za škodo, ki bi nastala kot posledica zunanjih razlogov zunaj njenega nadzora in oblasti, kamor še zlasti spadajo vse motnje v telekomunikacijskem prometu, prometu, namenjenemu računalniški povezavi, višja sila, izredne razmere in dogodki, stavke, požari, ukrepi oblastnih organov ipd.

Družba za upravljanje ne izvaja posegov na strani uporabnika oziroma pooblaščenega uporabnika v primeru težav in ne odgovarja za predlagane postopke pri odpravah težav in morebitno škodo iz tega naslova.

21. člen

Vsi postopki uporabnikov oziroma pooblaščenih uporabnikov spletne poslovalnice se računalniško beležijo. Računalniški zapis postopkov družba za upravljanje hrani v skladu z veljavnimi predpisi.

### 22. člen

Stanje sredstev vlagatelja, prikazano v spletni poslovalnici, je informativne narave. Vrednost enote premoženja (VEP) je prikazana na 2 decimalni mesti, vrednost sredstev pa je preračunana po VEP, izračunani na 4 decimalna mesta. VEP se spreminja vsak obračunski dan. Prikazana vrednost sredstev ne zagotavlja vrednosti ob izplačilu, saj se spreminja. Zadnje izračunane vrednosti enote premoženja podskladov so objavljene na spletni strani družbe. Postopek pristopa k pravilom upravljanja, vplačil, prehodov med podskladi in izplačil ter spremembe podatkov določajo pravila upravljanja, ki so sestavni del prospekta krovnega sklada Generali Investments in so dostopna na spletni strani družbe, kjer so ti postopki tudi konkretneje opredeljeni.

Stanje se osvežuje enkrat dnevno po opravljenih obdelavah transakcij na obračunski dan, naveden v tabeli.

### 23. člen

Družba za upravljanje bo uporabnika in pooblaščenega uporabnika redno obveščala o novostih pri poslovanju spletne poslovalnice KD Skladi.net ter o vsaki spremembi oziroma dopolnitvi teh splošnih pogojev.

#### 24. člen

Vsa obvestila se uporabniku oziroma pooblaščenemu uporabniku posredujejo preko spletne poslovalnice oziroma na elektronski naslov, naveden na obrazcu registracije, če obvestila ni mogoče posredovati preko spletne poslovalnice.

### Blokada uporabe storitev spletne poslovalnice

### 25. člen

Družba za upravljanje blokira dostop do storitev spletne poslovalnice v naslednjih primerih:

- če je petkrat zaporedoma poskušen vstop v spletno poslovalnico z napačnim osebnim geslom;
- če uporabnik oziroma pooblaščeni uporabnik na enega izmed načinov iz 15. člena obvesti družbo za upravljanje o izgubi, odtujitvi ali nepooblaščenem dostopu do osebnega gesla, uporabniškega imena ali kvalificiranega digitalnega potrdila.

Z izdajo novega začetnega gesla družba za upravljanje blokado odpravi.

### Odpoved in omejitev uporabe storitev spletne poslovalnice

### 26. člen

Uporabnik oziroma pooblaščeni uporabnik lahko kadar koli enostransko pisno odpove uporabo storitev spletne poslovalnice. Pisno odpoved uporabnik ali pooblaščeni uporabnik pošlje po pošti na naslov **Generali Investments, družba za upravljanje, d.o.o., Dunajska cesta 63, 1000 Ljubljana**, po faksu na **številko 01/ 58 26 740**, na elektronski naslov nasvet@generali-investments.si ali preko spletne poslovalnice. V roku 8 delovnih dni po prejemu pisne odpovedi bo družba za upravljanje uporabniku ali pooblaščenemu uporabniku ukinila možnost uporabe storitev spletne poslovalnice.

### 27. člen

Družba za upravljanje odpove uporabo storitev spletne poslovalnice v naslednjih primerih:

- če ugotovi, da uporabnik oziroma pooblaščeni uporabnik ne upošteva določil teh splošnih pogojev;
- v primeru smrti uporabnika oziroma pooblaščenega uporabnika, če je družba za upravljanje o tem obveščena;
- v primeru izgube ali omejitve poslovne sposobnosti uporabnika oziroma pooblaščenega uporabnika, če je družba za upravljanje o tem obveščena;
- v primeru pisnega preklica pooblastila s strani vlagatelja za pooblaščenega uporabnika za tiste pristopne izjave, na katerih je bil pooblaščen;
- v primeru prenehanja zakonitega zastopstva za pristopne izjave zastopanega (kadar ne gre za zastopstvo mladoletnih oseb, mora biti družba za upravljanje o tem obveščena);
- v primeru razlogov za sum ali možnost zlorabe spletne poslovalnice;
- v primeru namernega pošiljanja virusov, trojanskih konjev, črvov oziroma kakršne koli škodljive programske opreme v spletno poslovalnico;
- v primeru naklepne ali malomarne povzročitve nepravilnega delovanja spletne poslovalnice;
- v primeru prenehanja pravne osebe, če je družba za upravljanje o tem obveščena;
- v primeru statusnih sprememb pravne osebe, ki to zahtevajo, če je družba za upravljanje o tem obveščena.

Družba za upravljanje si pridržuje pravico, da odpove uporabo storitev spletne poslovalnice tudi v naslednjih primerih:

• v primeru nekorektnega poslovanja uporabnika oziroma pooblaščenega uporabnika;

- v primeru poslovanja v nasprotju z veljavnimi predpisi ali ukrepi državnih organov;
- v primeru neujemanja podatkov uporabnika oziroma pooblaščenega uporabnika, oddanih ob registraciji, s podatki vlagatelja, pooblaščenca oziroma zakonitega zastopnika iz evidence imetnikov investicijskih kuponov, ki jo vodi družba za upravljanje;
- v primeru neujemanja podatkov novega vlagatelja s podatki s kvalificiranega digitalnega potrdila.

V primeru odpovedi po tem členu družba za upravljanje o tem pisno obvesti uporabnika oziroma pooblaščenega uporabnika na poštni ali elektronski naslov, ki ga je navedel ob registraciji, razen v primeru iz druge in devete alineje prvega odstavka tega člena.

Z dnem ukinitve oziroma ustavitve možnosti uporabe storitev spletne poslovalnice se uporabniku oziroma pooblaščenemu uporabniku onemogoči in blokira vstop v spletno poslovalnico.

Pooblaščenemu uporabniku – pooblaščencu oziroma zakonitemu zastopniku fizične osebe, ki je tudi sam vlagatelj in torej uporabnik, se v primerih iz četrte in pete alineje prvega odstavka tega člena onemogoči oziroma zablokira vpogled v stanje in promet naložb vlagatelja, ki je preklical pooblastilo, oziroma zastopanega.

#### 28. člen

Družba za upravljanje si pridružuje pravico, da kadar koli ob predhodnem obvestilu zaradi tehničnih razlogov omeji ali začasno onemogoči uporabo storitev spletne poslovalnice.

Prav tako lahko družba za upravljanje kadar koli brez predhodnega obvestila zaradi varnostnih razlogov ali zaradi višje sile oziroma izrednih razmer ali dogodkov, stavke, vojne, nemirov, požarov, ukrepov oblastnih organov, izpadov ali prekinitev oziroma motenj na telekomunikacijskih omrežjih omeji ali začasno onemogoči uporabo storitev spletne poslovalnice.

### Nadomestilo za uporabo storitev spletne poslovalnice

29. člen

Uporaba spletne poslovalnice je brezplačna.

### Pomoč uporabnikom

30. člen

Družba za upravljanje v okviru poslovnega časa (med 8.30 in 16.00 uro) uporabnikom oziroma pooblaščenim uporabnikom zagotavlja pomoč pri vsebinskem delu spletne poslovalnice na telefonski številki **080 80 24**.

Vprašanja se lahko pošljejo družbi za upravljanje tudi na elektronski naslov nasvet@generali-investments.si ali prek spletne poslovalnice (pod rubriko Pišite nam).

**Generali Investments d.o.o.** Politika uporabe spletne poslovalnice **15**

### Varovanje podatkov

#### 31. člen

Vsi podatki o vlagatelju, novem vlagatelju, pooblaščencu ali zakonitem zastopniku ter postopki in podatki o poslovanju uporabnikov oziroma pooblaščenih uporabnikov spletne poslovalnice se štejejo za zaupne podatke. Ti podatki so tudi poslovna skrivnost družbe za upravljanje in jih ta sporoča le uporabniku oziroma pooblaščenemu uporabniku ter drugim osebam in organom skladno z veljavnimi zakonskimi predpisi.

#### 32. člen

Osebne podatke uporabnikov in pooblaščenih uporabnikov družba za upravljanje hrani in varuje skladno z veljavnimi predpisi, na primeren način, tako da ne prihaja do morebitnih neupravičenih posredovanj teh podatkov nepooblaščenim osebam.

Uporabnik in pooblaščeni uporabnik dovoljujeta družbi za upravljanje, da v skladu z vsakokrat veljavno zakonodajo zbira, vodi, obdeluje in hrani osebne podatke, ki izhajajo iz medsebojnega razmerja uporabe storitev spletne poslovalnice.

33. člen

Družba za upravljanje in uporabnik oziroma pooblaščeni uporabnik se zavezujeta, da bosta zagotovila visoko raven varnostnih ukrepov, ki bodo onemogočali nepooblaščen dostop do podatkov, spreminjanje ali izgubo podatkov.

34. člen

Uporabnik oziroma pooblaščeni uporabnik z opravljenim postopkom registracije pooblašča družbo za upravljanje, da podatke, ki se nanašajo na njegovo poslovanje preko spletne poslovalnice, uporabi za analitične namene ter za zakonsko predpisano poročanje.

### Reševanje sporov

### 35. člen

Izvensodno reševanje morebitnih sporov bo v skladu z vsakokrat veljavnim Pravilnikom o izvensodnem reševanju sporov potekalo pred Arbitražo Združenja družb za upravljanje investicijskih skladov – GIZ, Čufarjeva ulica 5, Ljubljana. Pravilnik je brezplačno dostopen na sedežu družbe za upravljanje na Dunajski cesti 63 v Ljubljani in na spletni strani družbe, kjer je na voljo tudi shema izvensodnega reševanja sporov.

Poleg tega družba za upravljanje poskuša razrešiti vse reklamacije in pritožbe že pred sprožitvijo postopka izvensodnega reševanja sporov, in sicer v internem pritožbenem postopku.

36. člen

Družba za upravljanje in uporabnik oziroma pooblaščeni uporabnik kot udeleženca v elektronskem poslovanju medsebojno priznavata veljavnost elektronskih sporočil na sodišču.

## Končne določbe

### 37. člen

Družba za upravljanje lahko v skladu z veljavno zakonodajo in svojo poslovno politiko spreminja in/ali dopolnjuje te splošne pogoje, o čemer bo vsakič seznanila uporabnika oziroma pooblaščenega uporabnika.

Uporabnik oziroma pooblaščeni uporabnik, ki se s spremembami in/ali dopolnitvami teh splošnih pogojev ne strinja, mora v roku 8 dni od objave obvestila o spremembi in/ali dopolnitvi splošnih pogojev odpovedati uporabo spletne poslovalnice, sicer se šteje, da spremembe oziroma dopolnitve splošnih pogojev sprejema.

Vsakokrat veljavni splošni pogoji so objavljeni na naši spletni strani družbe.

Splošni pogoji veljajo od 9. 9. 2019 dalje.

Generali Investments, družba za upravljanje, d. o. o.

Uprava